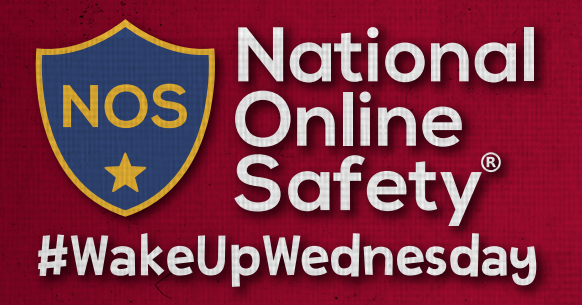

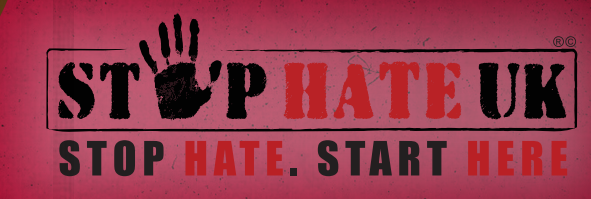

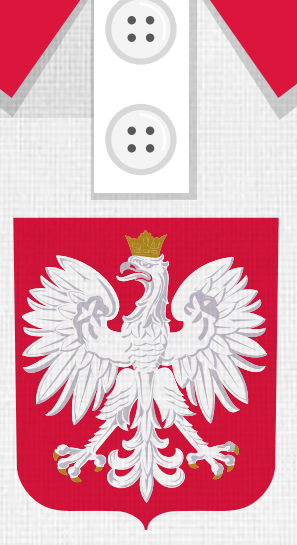

## Zwalczmy<br>razem<br>niengwiść w Iec

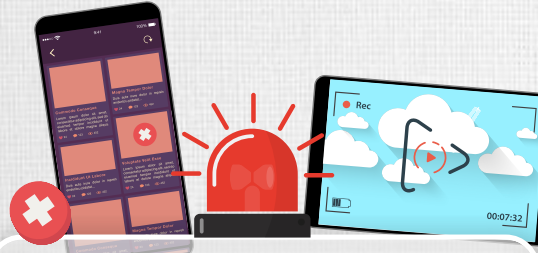

**Okaż wsparcie dla kampanii online przeciwko nienawiści i "lajkuj" posty, które promują pozytywne wartości. Możesz też zostawić mobilizujący komentarz!**

 $25K$ 

**Jeśli widzisz niepokojące Cię wiadomości w Internecie, porozmawiaj o nich z przyjaciółmi i rodziną. Może zrób sobie przerwę od aplikacji lub witryny, w której je widziałeś.**

 $\mathbf{S}$ 

**Upewnij się, że wiesz, jak zgłaszać takie treści w dowolnych witrynach lub aplikacjach, z których korzystasz. Nie bój się zgłaszać żadnych, wypełnionych nienawiścią postów, które widzisz.**

**Nie odpowiadaj ludziom, którzy wyrażają nienawiść: czasami trwający konflikt jest dokładnie tym, czego chcą. Zamiast tego: zgłoś, zablokuj i przestań ich obserwować.**

## www.nationalonlinesafety.com **Facebook - /NationalOnlineSafety Twitter - @natonlinesafety Użytkownicy tego przewodnika robią to według własnego uznania. Nie ponosimy więc za to żadnej odpowiedzialności. Aktualne od dnia wydania. 16.06.2021**

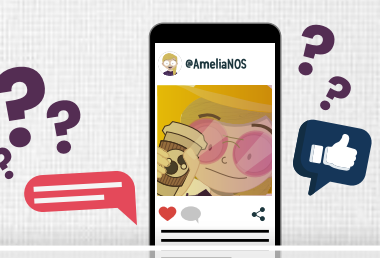

**Daj pozytywny przykład poprzez własne zachowanie w sieci. Zanim cokolwiek opublikujesz lub udostępnisz, zadaj sobie pytanie, czy powiedziałbyś to komuś offline.**

**Pamiętaj, że to Ty masz moc kształtowania swojego świata online. Angażuj się więc w takie posty lub konta, które szerzą dobro, życzliwość i poszerzają więzi, oraz blokuj lub przestań obserwować te, które tego nie robią.**